**Autodesk AutoCAD Crack Keygen para (LifeTime) For Windows**

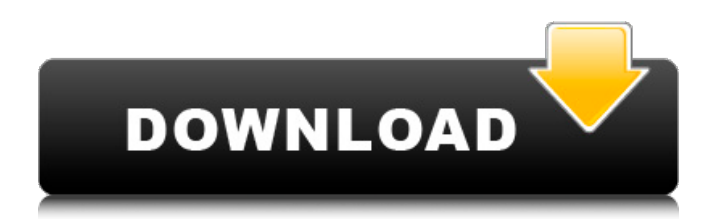

### **AutoCAD Crack + Con llave Descargar PC/Windows**

AutoCAD fue desarrollado por AutoDesk para proporcionar un paquete de dibujo profesional de alta calidad y para alentar a las personas a adoptar la computadora para CAD y dibujo. En ese momento, el mercado de CAD estaba dominado por empresas que producían programas de diseño para computadoras personales y que también brindaban servicios al usuario individual, en lugar de empresas dedicadas a CAD. A medida que crecía el mercado de las computadoras personales y el CAD se aceptaba ampliamente como una forma legítima de dibujo, la demanda de software CAD aumentó en consecuencia. Autodesk lanzó AutoCAD en 1982 para satisfacer esta demanda y la empresa comenzó ofreciendo software para una sola plataforma, la microcomputadora, que tenía un mercado limitado en ese momento. El primer modelo del programa, lanzado en 1982, tenía una resolución de pantalla de 400 x 300 píxeles. Mientras crecía el mercado de AutoCAD, también lo hacía la complejidad del producto, y los lanzamientos posteriores agregaron más funciones. Se lanzaron versiones posteriores de AutoCAD para Microsoft Windows, Apple Mac OS X, Apple iOS y Android. Además, AutoCAD también está disponible para el sistema operativo Linux. Hoy se han vendido más de 80 millones de copias de AutoCAD. Historia y línea de tiempo del producto. AutoCAD es una aplicación de escritorio. Fue desarrollado para ser una aplicación independiente. Debido a esto, no tiene una interfaz de usuario, aunque algunas versiones de AutoCAD se han diseñado para parecerse a un programa de interfaz de usuario típico. Sin embargo, AutoCAD proporciona un método para que los usuarios controlen el programa mediante "teclas de acceso rápido". Estas teclas son combinaciones especiales de teclas del teclado que se utilizan para realizar tareas comunes dentro del programa. Los usuarios también pueden acceder al menú principal del programa y acceder a las partes más importantes del programa mediante clics del mouse, aunque a muchos usuarios les resulta más fácil usar el teclado. La primera versión de AutoCAD se lanzó en diciembre de 1982. Fue diseñada para un procesador 486 con MS-DOS.El programa fue inicialmente desarrollado y comercializado por Autodesk. Se vendió solo para el mercado de las microcomputadoras en ese momento, aunque tuvo bastante éxito. El prefijo "auto" de Autodesk Además del nombre "AutoCAD", el programa incluye otros acrónimos. Los más comunes son: Automático - Autodesk automático RD - Dirección de lectura LR - De izquierda a derecha MD - Medio abajo CD - Centro hacia abajo Esto era

## **AutoCAD Crack Con codigo de licencia**

El intercambio de datos. Los conjuntos de datos creados con el intercambio de datos de AutoCAD o la combinación de datos se pueden exportar a formatos basados en texto. Con AutoLISP puede exportar objetos 2D y 3D a AutoCAD DWG u otros formatos DWG, desde cualquier formato de origen: DWG, DXF, Tagged Image File Format (TIFF), PostScript, PDF, XPS, SVG, etc. Además de exportar, puede importar formatos de AutoCAD a otros programas, como el software de modelado CATIA, así como al propio AutoCAD. AutoCAD tiene una API de programación (interfaz de programación de aplicaciones) llamada AutoLISP que le permite personalizar AutoCAD, trabajar con sus objetos, realizar operaciones, comunicarse con el sistema operativo y más. AutoCAD proporciona una serie de API. Estos incluyen AutoLISP, Visual LISP, VBA, .NET y ObjectARX. AutoCAD incluye una biblioteca ObjectARX C++, así como Visual LISP y Visual Basic for Applications (VBA). Estos permiten a los desarrolladores de terceros ampliar AutoCAD mediante la creación de aplicaciones complementarias o mediante la creación de funciones personalizadas de AutoCAD. Además de usar AutoCAD en modo gráfico, también permite realizar ciertas operaciones y funciones usando un modo basado en texto. Esto se denomina "secuencias de comandos de AutoCAD" o "API de AutoCAD". Con la capa de entrada directa (DIL), podemos ejecutar comandos en cualquier capa, grupo o cuadro de texto y hacer que el cursor se mueva a una ubicación determinada. PCLayers se puede modificar modificando sus propiedades de línea. Editar una polilínea no es diferente de editar cualquier otra línea. Las propiedades de la polilínea se especifican en forma de una lista de propiedades, que se denominan "PCLayers". Crear objetos (Figura 1) Muchas de las funciones disponibles en las bibliotecas de funciones de los diversos programas CAD están disponibles en AutoCAD. La siguiente lista no está completa y siempre estamos agregando nuevas funciones. Si un usuario tiene una base de datos externa, cuando abre el archivo de la base de datos, esa base de datos aparece automáticamente en el lienzo de dibujo. Un dibujo se puede adjuntar a un dibujo creado previamente.Si el dibujo está adjunto a una base de datos externa, se creará automáticamente. Puede crear secuencias de comandos de AutoLISP y Visual LISP para esto. Crear objeto por medio de un 112fdf883e

## **AutoCAD Crack+ Keygen para (LifeTime)**

Descargue e instale la contraseña maestra. Guárdelo en un lugar seguro. Conecte el cable USB 3.0 al puerto USB de la computadora. Ejecute la aplicación Autocad. Elija Nuevo proyecto. Elija un Archivo/Plantilla/Forma/Objeto/etc. Escriba el nombre del archivo. Abra la carpeta que se creó. Arrastre y suelte la contraseña maestra y ejecute la aplicación. Cuando termine la aplicación, ciérrela. Vaya a la ubicación donde guardó la contraseña maestra. Haga doble clic en la contraseña maestra para iniciar la extracción. La clave del producto se extrae automáticamente. Referencias Categoría:Programas de Windowsmiércoles, junio 16, 2016 Pollo al curry verde tailandés suave y fácil El pollo al curry verde es un plato relativamente sencillo de preparar en casa. Está hecho de una pasta de curry verde fresca y especiada que se mezcla con tomates para hacer una pasta verde fresca. Luego se agrega a una mezcla de muslos de pollo en cubos y caldo de pollo para hacer un curry espeso. Luego, el plato se cuece a fuego lento durante 15-20 minutos, lo que lo convierte en un plato perfecto para tener sobre una cama de arroz blanco esponjoso. Mi adaptación del pollo al curry verde tailandés que disfruté en el restaurante The Thai Pearl en Long Beach. 1. Caliente una pequeña cantidad de aceite en una sartén o wok a fuego medio. Agregue la cebolla y el ajo y cocine, revolviendo, durante 3 minutos, hasta que se ablanden.2. Agregue la pasta de curry verde y revuelva para cubrir con el aceite durante aproximadamente un minuto.3. Agregue los tomates y hierva la mezcla, luego reduzca el fuego a bajo y cocine a fuego lento durante 5 minutos, revolviendo ocasionalmente.4. Agregue el pollo en cubos a la sartén y sazone con sal y pimienta.5. Cocine por unos minutos, hasta que el pollo esté dorado y bien cocido.6. Agregue el caldo de pollo.7. Lleve a ebullición, luego reduzca el fuego y cocine a fuego lento durante 10-15 minutos, o hasta que el pollo esté bien cocido.8. Servir con arroz al vapor. Nota: Es importante que el pollo se corte en cubos muy pequeños. Usé un 8oz.bolsa de muslos de pollo en cubos y los cociné en la olla a presión durante 6 minutos a unos 15 PSI.Q: Copiar lista polimórfica a lista Tengo las siguientes clases: Persona de clase pública abstracta { cadena pública Nombre { obtener;

### **?Que hay de nuevo en AutoCAD?**

Incorpore datos externos y comentarios en sus diseños. Mejore sus dibujos incorporando datos externos e información geoespacial. (vídeo: 1:50 min.) Mejoras en "Comentarios" en el Asistente de marcado: Agregue espacio para comentarios de retroalimentación (como en el campo "Comentarios" o debajo del dibujo), para que pueda agregar y recibir comentarios más fácilmente. (vídeo: 1:40 min.) Agregue múltiples cuadros de texto en el Asistente de marcado, lo que le permite ingresar múltiples comentarios para un objeto y administrarlos individualmente. (vídeo: 1:40 min.) Agregue una opción de "Comentario" para que sea más fácil ingresar comentarios o preguntas sobre su trabajo. (vídeo: 1:45 min.) Mejoras de dibujo 3D: Desarrolle un solo dibujo que contenga un modelo 3D para obtener una vista detallada de su modelo. (vídeo: 1:10 min.) Cree un corte 2D o una vista de sección de un modelo 3D. (vídeo: 1:55 min.) Cree un modelo 3D a partir de elementos 2D. (vídeo: 1:30 min.) Mejoras en el trazado y edición de elementos 3D: Traza y edita rápida y fácilmente objetos 3D. Inserte, edite y extruya sus elementos 3D con nuevas herramientas y comandos. (vídeo: 1:20 min.) Exporte dibujos 3D y/o agregue elementos 3D a modelos 2D. Extraiga elementos 3D de un dibujo 2D y combine elementos 3D con dibujos 2D. (vídeo: 1:30 min.) Herramientas de animación: Cree y trabaje con una línea de tiempo para ayudar a visualizar los puntos clave en su diseño. (vídeo: 1:15 min.) Agregue soporte para animación basada en movimiento. Cree animaciones a partir de cualquier capa u objeto, y adminístrelas en la misma línea de tiempo que usa para administrar otros elementos en su dibujo. (vídeo: 1:15 min.) Mejoras gráficas: Agregue estilos de texto en negrita, cursiva y subrayado a las herramientas de edición de texto. (vídeo: 1:20 min.) Agregue esquemas de colores de arcoíris y de alto contraste para los colores de primer plano y de fondo. (vídeo: 1:20 min.) Agregue un estilo de borde que se muestre detrás del texto y los objetos para proporcionar un subrayado. (vídeo: 1:15 min.) Mejoras en los estilos visuales: Crear negrita, cursiva y debajo

# **Requisitos del sistema For AutoCAD:**

Sistema operativo: Windows 7, Windows 8, Windows 10 (64 bits) Procesador: procesador de 2,2 GHz o más rápido Memoria: 3 GB RAM Gráficos: adaptador de video con 512 MB de RAM de video dedicada DirectX: Versión 9.0 Red: conexión a Internet de banda ancha Tarjeta de sonido: tarjeta de sonido compatible con Windows con un mínimo de grabación estéreo de 16 bits/48 kHz Disco duro: 3 GB de espacio disponible Cómo instalar: Haga clic en el botón Descargar para descargar el juego. Ejecutar el.

[https://www.icmgpartners.com/wp-content/uploads/2022/06/AutoCAD\\_\\_con\\_clave\\_de\\_licencia\\_X64\\_2022.pdf](https://www.icmgpartners.com/wp-content/uploads/2022/06/AutoCAD__con_clave_de_licencia_X64_2022.pdf)

https://travelwithme.social/upload/files/2022/06/oeBDinOIyDwXUgtKCsID\_21\_1da214674eeff3bfd6185e9378f1a0c0\_file.pdf <https://oregonflora.org/checklists/checklist.php?clid=26909>

<https://safe-harbor-69310.herokuapp.com/AutoCAD.pdf>

<http://dottoriitaliani.it/ultime-notizie/alimentazione/autocad-crack-codigo-de-licencia-y-keygen-descarga-gratis-pcwindows/> <https://www.valenciacfacademyitaly.com/2022/06/21/autodesk-autocad-crack-clave-de-licencia-x64/>

<https://xn--80aagyardii6h.xn--p1ai/autocad-crack-torrent-codigo-de-activacion-finales-de-2022/>

<https://mcgemm.com/wp-content/uploads/2022/06/AutoCAD-17.pdf>

<https://tgmcn.com/autodesk-autocad-crack/>

https://fatroiberica.es/wp-content/uploads/2022/06/AutoCAD\_Crack Clave\_de\_licencia\_Gratis.pdf

<https://eugreggae.com/autodesk-autocad-crack-con-clave-de-producto-3264bit/>

[https://engagementlandschaft.de/wp-content/uploads/2022/06/AutoCAD\\_\\_Crack\\_\\_Descargar\\_Ultimo\\_2022.pdf](https://engagementlandschaft.de/wp-content/uploads/2022/06/AutoCAD__Crack__Descargar_Ultimo_2022.pdf)

<https://movingservices.us/wp-content/uploads/2022/06/AutoCAD-15.pdf>

<https://prescottlifestyledecks.com/autocad-crack-version-completa-de-keygen-descargar-2022-ultimo/>

<https://thebrothers.cl/autodesk-autocad-2023-24-2-clave-de-activacion-descarga-gratis-for-windows-mas-reciente/>

<http://johnsonproductionstudios.com/?p=10922>

<https://toserba-muslim.com/wp-content/uploads/2022/06/AutoCAD-49.pdf>

<https://paulinesafrica.org/wp-content/uploads/2022/06/rosetai.pdf>

<https://earthoceanandairtravel.com/2022/06/21/autodesk-autocad-crack-actualizado-2022-3/>

[https://meuconhecimentomeutesouro.com/autodesk-autocad-2022-24-1-crack-torrent-completo-del-numero-de-serie-descarga](https://meuconhecimentomeutesouro.com/autodesk-autocad-2022-24-1-crack-torrent-completo-del-numero-de-serie-descarga-gratis-abril-2022/)[gratis-abril-2022/](https://meuconhecimentomeutesouro.com/autodesk-autocad-2022-24-1-crack-torrent-completo-del-numero-de-serie-descarga-gratis-abril-2022/)